Υποστηρικτικές Λειτουργίες

Διεύθυνση Προμηθειών Λειτουργιών Παραγωγής

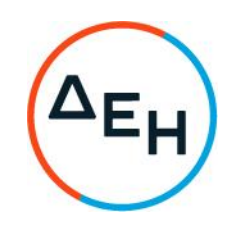

## **ANAKOINΩΣΗΓIA** ΠΡΟΣΚΛΗΣΗ ΔΠΛΠ-903226

Η ΔΕΗ Α.Ε. (www.dei.gr) γνωστοποιεί την έκδοση του Συμπληρώματος Νο3 της Πρόσκλησης ΔΠΛΠ-903226 σε ηλεκτρονική διαδικασία με προηγούμενη Δημοσίευση σε 1 στάδιο, για τη σύναψη σύμβασης για την προμήθεια ανταλλακτικών των εναλλακτών ψύξης χιτωνίων, αέρα σάρωσης και λαδιού (κατασκευής FUO Rumia) των κινητήρων CEGIELSKI-SULZER 9RTAF58 των Μονάδων Νο1 και Νο2 του ΑΣΠ Χίου που αφορά παράταση της καταληκτικής ημερομηνίας υποβολής προσφορών.

## ΝΕΑ ΚΑΤΑΛΗΚΤΙΚΗ ΗΜΕΡΟΜΗΝΙΑ ΚΑΙ ΩΡΑ ΥΠΟΒΟΛΗΣ ΤΩΝ ΠΡΟΣΦΟΡΩΝ: 03.10.2022 και Ώρα: 13.00

Μετά την παρέλευση της ως άνω καταληκτικής ημερομηνίας και ώρας, δεν υπάρχει η δυνατότητα υποβολής προσφοράς.

Αρμόδιοι: Α. Ντούφας και Δ. Μαύρου Τηλ: 210 5293812 και 210 5293801 e-mail: a.ntoufas@dei.gr kat d.mavrou@dei.gr

Τα Τεύχη της Πρόσκλησης όπως αυτά αναφέρονται στο Άρθρο 8 του Τεύχους 1 της Πρόσκλησης, οι οδηγίες χρήσης για την εγγραφή, το εγχειρίδιο χρήσης του συστήματος καθώς και το Συμπλήρωμα Νο3 αυτής, διατίθενται δωρεάν, ηλεκτρονικά, μέσω της επίσημης ιστοσελίδας (site) της Επιχείρησης, στην ηλεκτρονική διεύθυνση<br>https://eprocurement.dei.gr και στην πλατφόρμα του Συστήματος Ηλεκτρονικών Συμβάσεων Διαγωνισμών "tenderONE" της εταιρείας cosmoONE, στην ηλεκτρονική διεύθυνση https://www.marketsite.gr,.